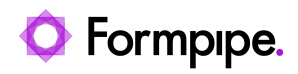

[Knowledgebase](https://support.formpipe.com/kb) > [AX 2012](https://support.formpipe.com/kb/ax-2012) > [AX 2012 FAQs](https://support.formpipe.com/kb/ax-2012-faqs) > [Error: RegisterOverrideMethod was called](https://support.formpipe.com/kb/articles/error-registeroverridemethod-was-called-twice-for-the-same-object-for-method-clicked) [twice for the same object for method 'Clicked'](https://support.formpipe.com/kb/articles/error-registeroverridemethod-was-called-twice-for-the-same-object-for-method-clicked)

## Error: RegisterOverrideMethod was called twice for the same object for method 'Clicked'

- 2022-10-14 - [Comments \(0\)](#page--1-0) - [AX 2012 FAQs](https://support.formpipe.com/kb/ax-2012-faqs)

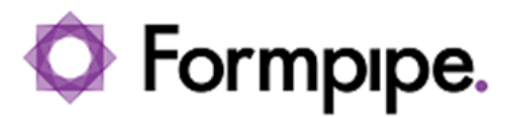

This article provides a solution for the following error that may appear in AX 2012 when trying to run a report:

Error executing code: Wrong type of argument for conversion function

In addition, this article also provides a solution for the following error:

RegisterOverrideMethod was called twice for the same object for method 'Clicked'. You can only override a method once per instance.

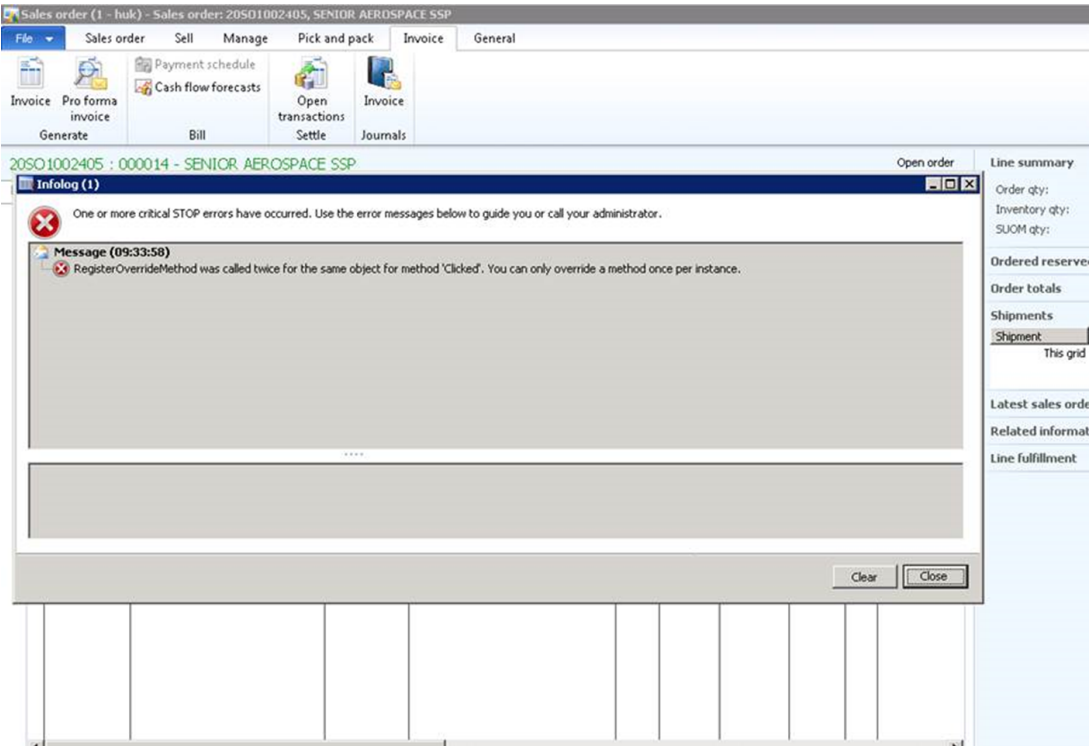

## **Resolution**

This message appears if you try to run the **Clicked** method more than once. This can happen if you add the same record to the system twice.

An example of this would be if you add a control more than once to a dialog for a report or if you add the Lasernet button to the same Journal more than once. In this case, apply the

following steps:

1. Check your dialog setup on the report, the reprint in forms, and the dialog setup on your reprint in forms.

- 2. Eliminate any duplications.
- 3. Confirm that the report runs without an error message.

## **Additional Information**

This issue is frequently seen on the SalesInvoice and FreeTextInvoice reports.

Tags ['Clicked' method](https://support.formpipe.com/search/labels/all/%27Clicked%27%20method) [AX2012](https://support.formpipe.com/search/labels/all/AX2012) [RegisterOverrideMethod](https://support.formpipe.com/search/labels/all/RegisterOverrideMethod) [RegisterOverrideMethod called twice](https://support.formpipe.com/search/labels/all/RegisterOverrideMethod%20called%20twice) [RegisterOverrideMethod called twice for same object](https://support.formpipe.com/search/labels/all/RegisterOverrideMethod%20called%20twice%20for%20same%20object)